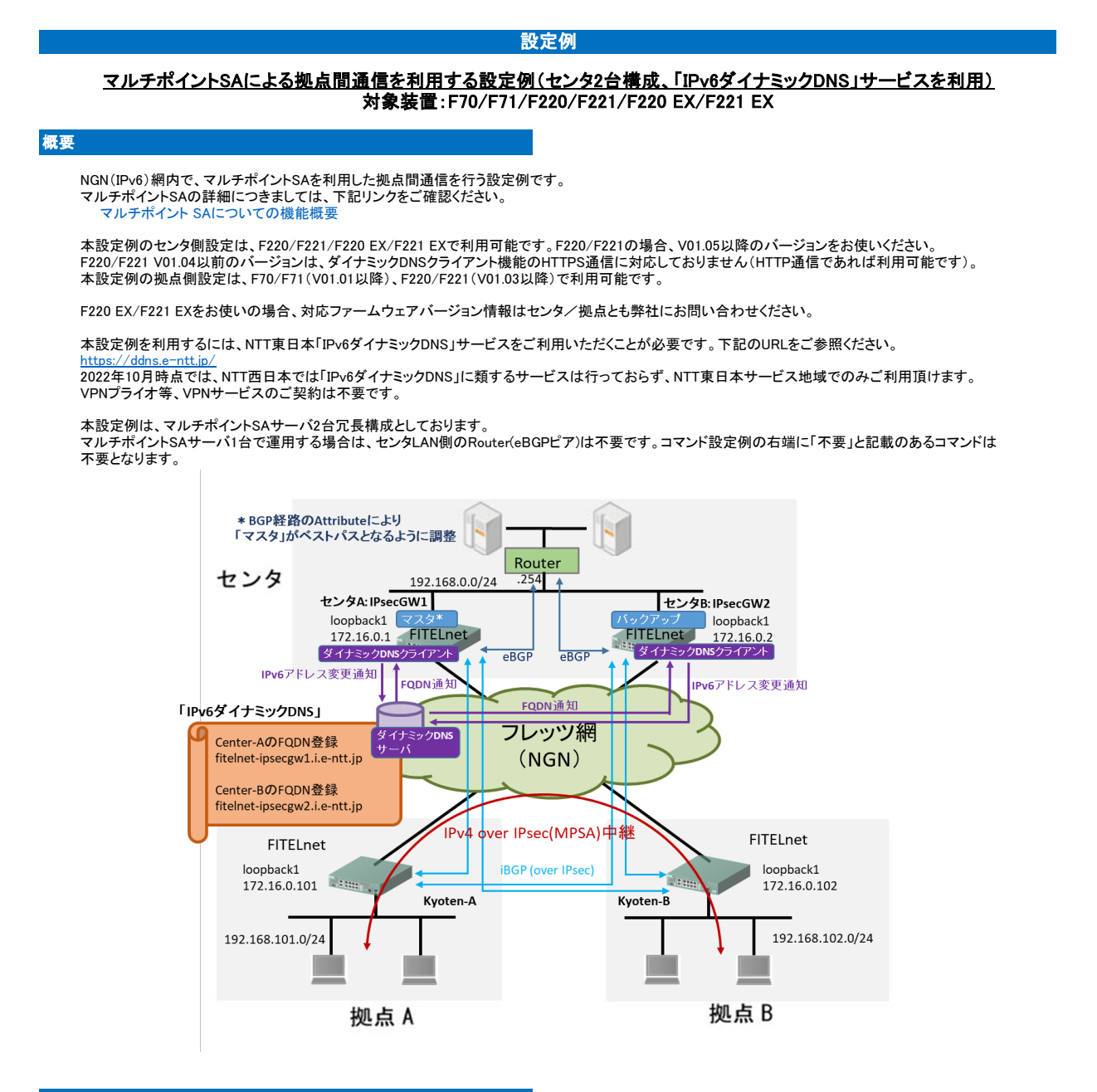

# パラメータ設定例

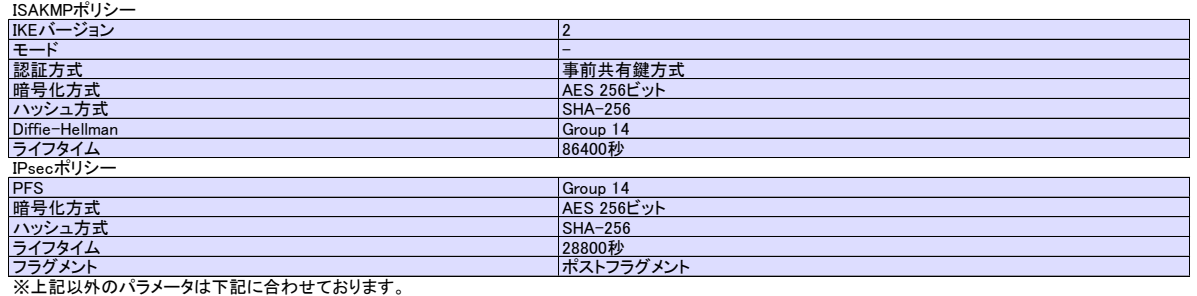

[https://www.furukawa.co.jp/fitelnet/product/f200/setting/detail/groupsa\\_1.html](https://www.furukawa.co.jp/fitelnet/product/f200/setting/detail/groupsa_1.html)

#### コマンド設定例

#### センタA側FITELnetの設定

### 「IPv6ダイナミックDNS」サービス利用のための設定を、黄色セルで示します。

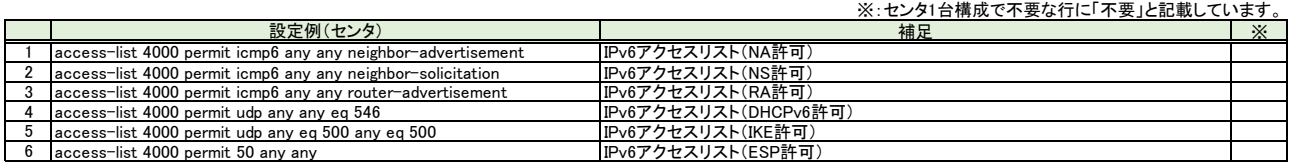

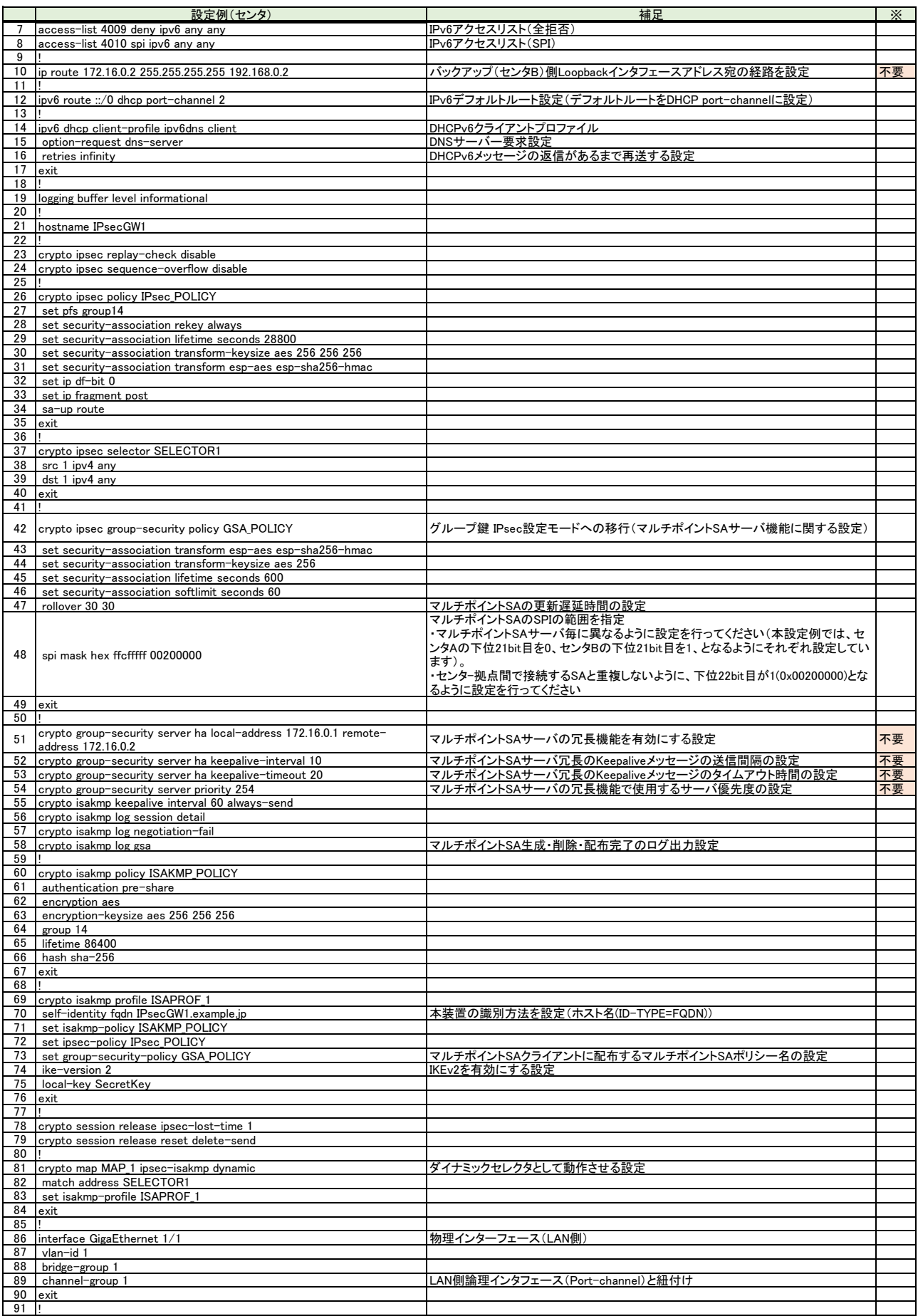

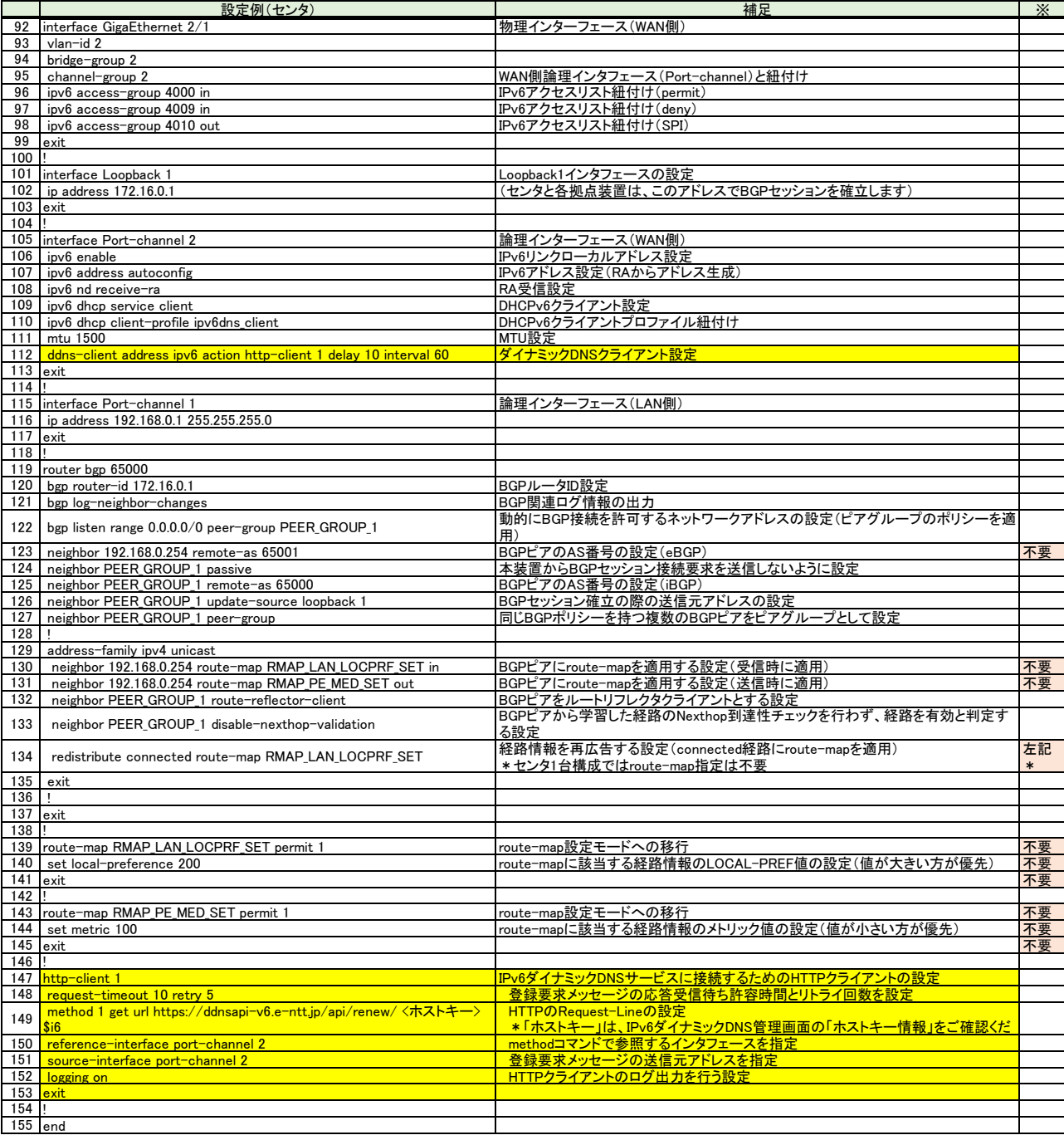

## センタB側FITELnetの設定

※:センタ1台構成で不要な行に「不要」と記載しています。

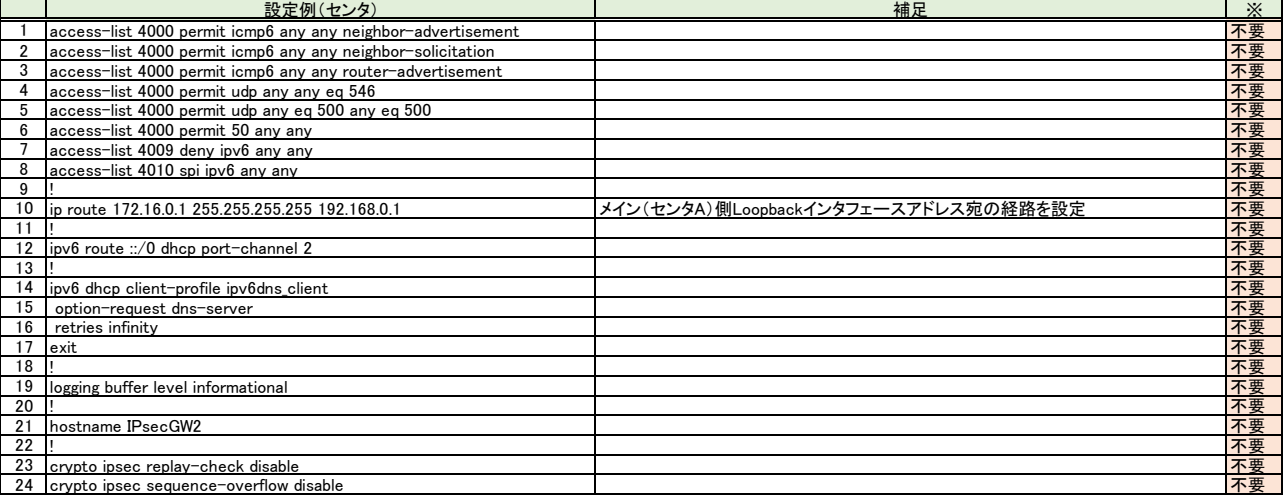

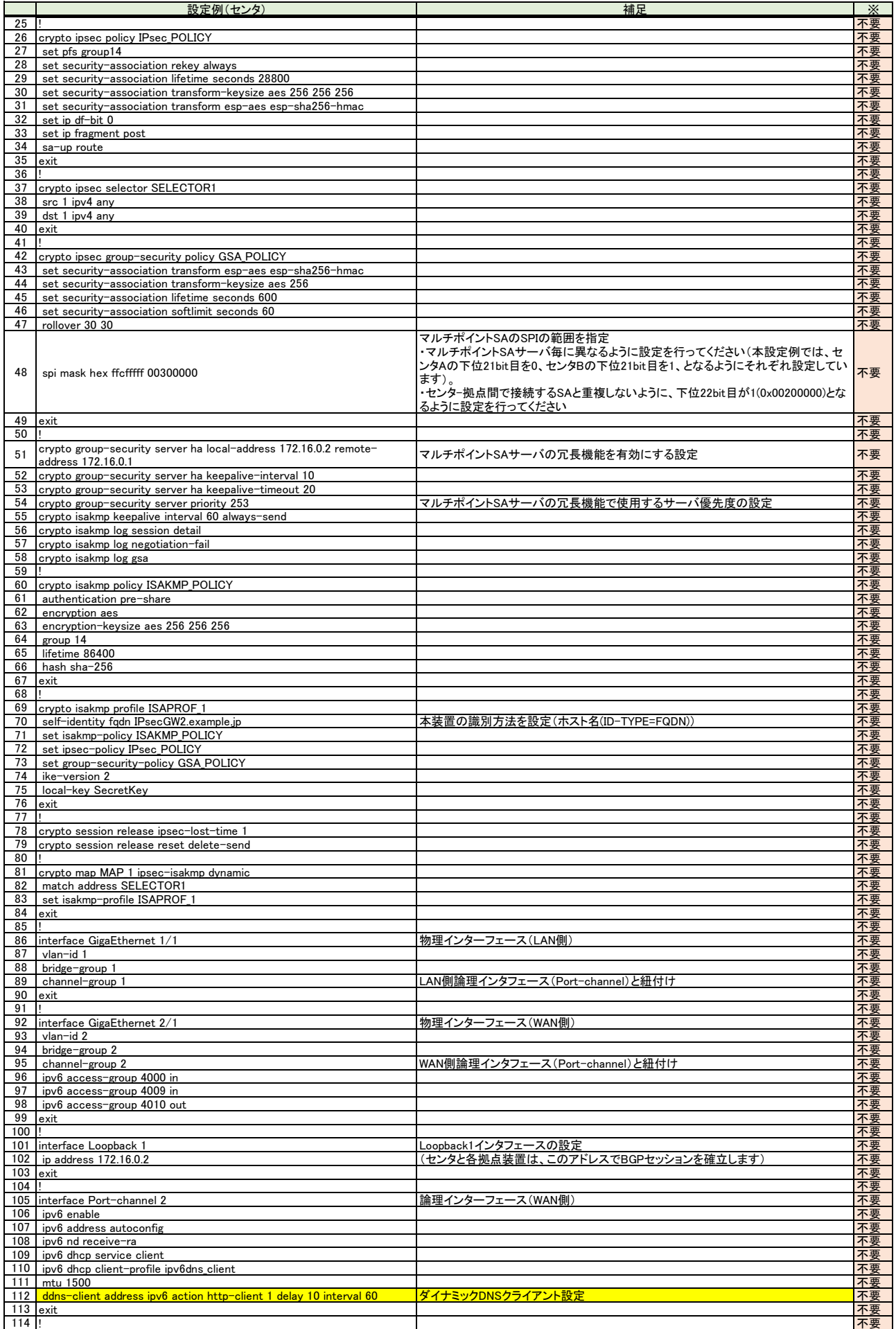

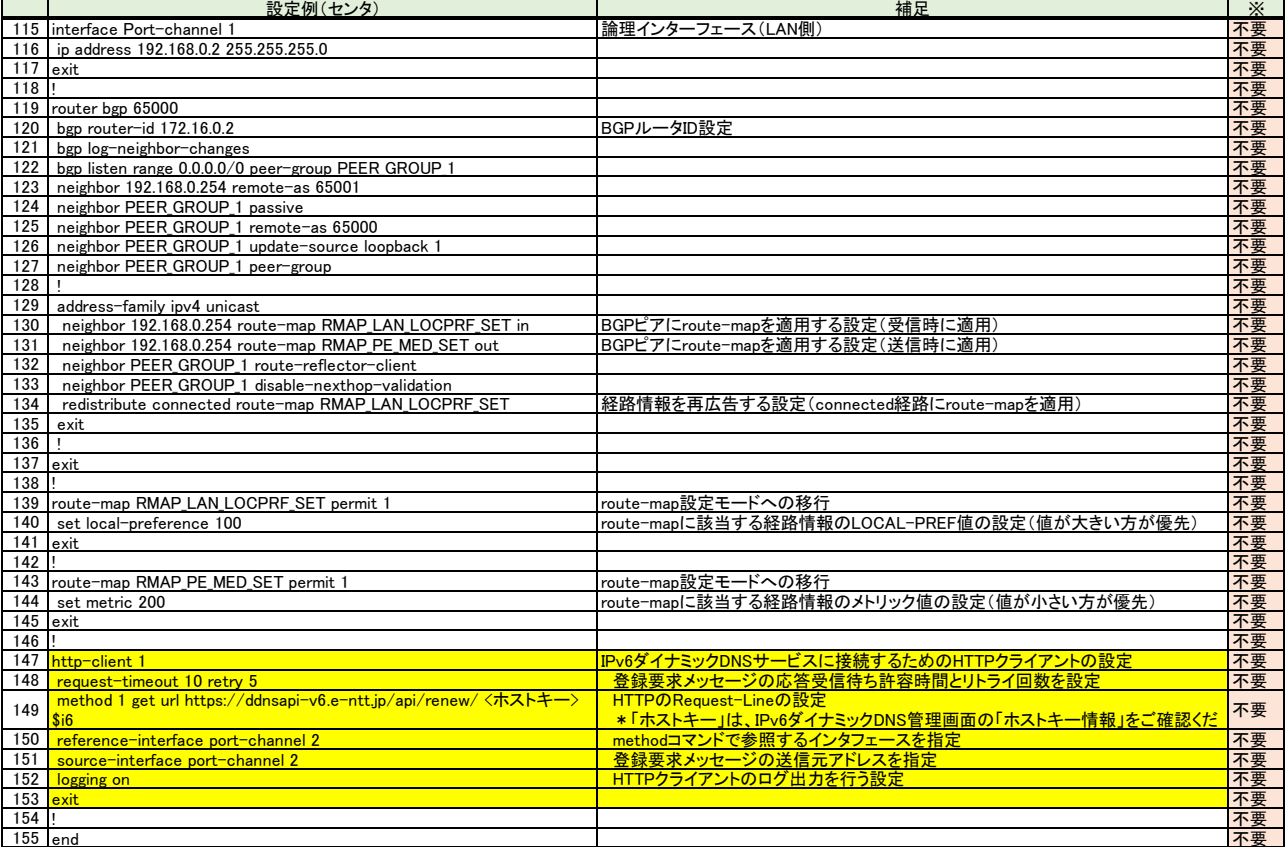

#### 拠点A側FITELnetの設定

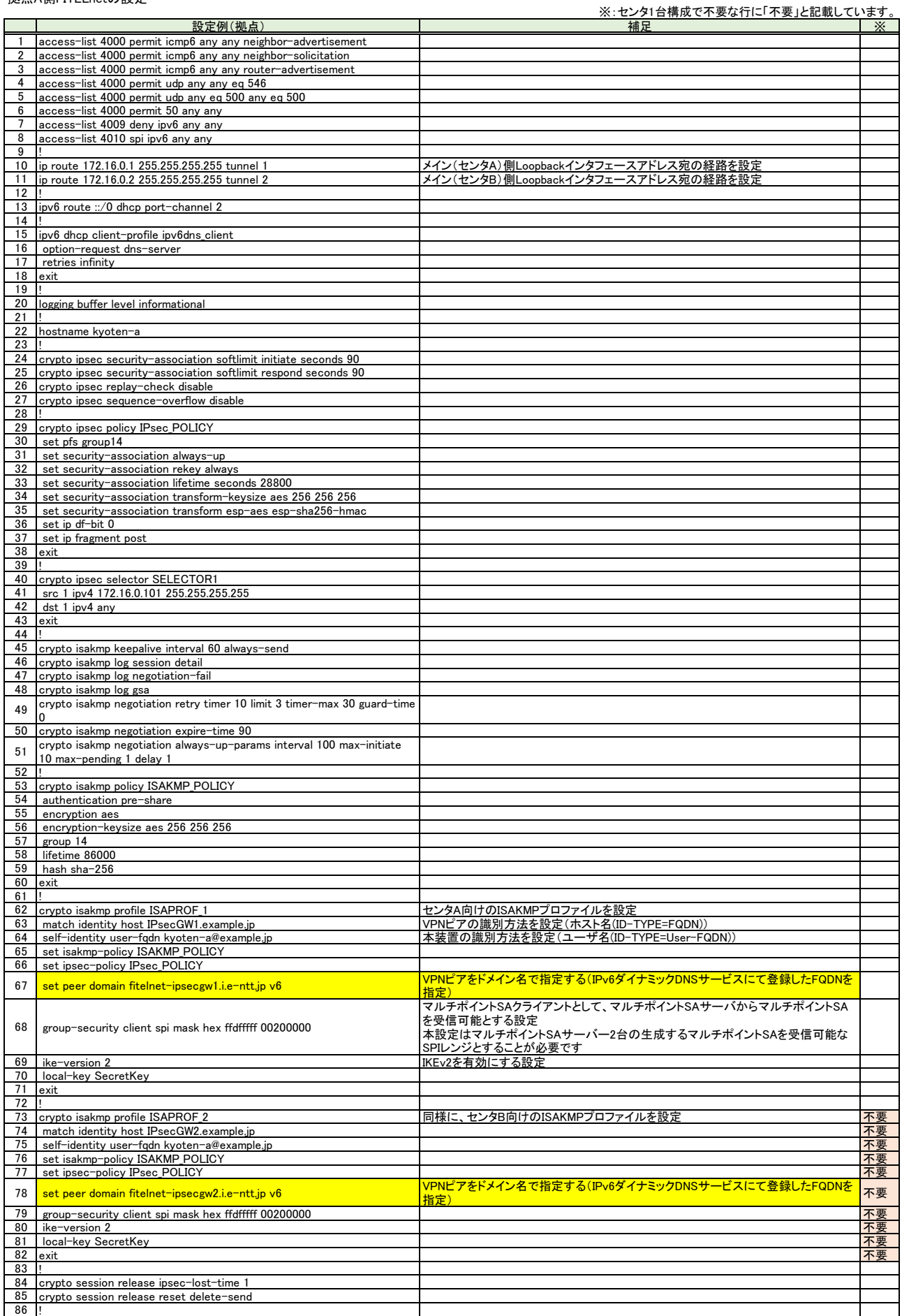

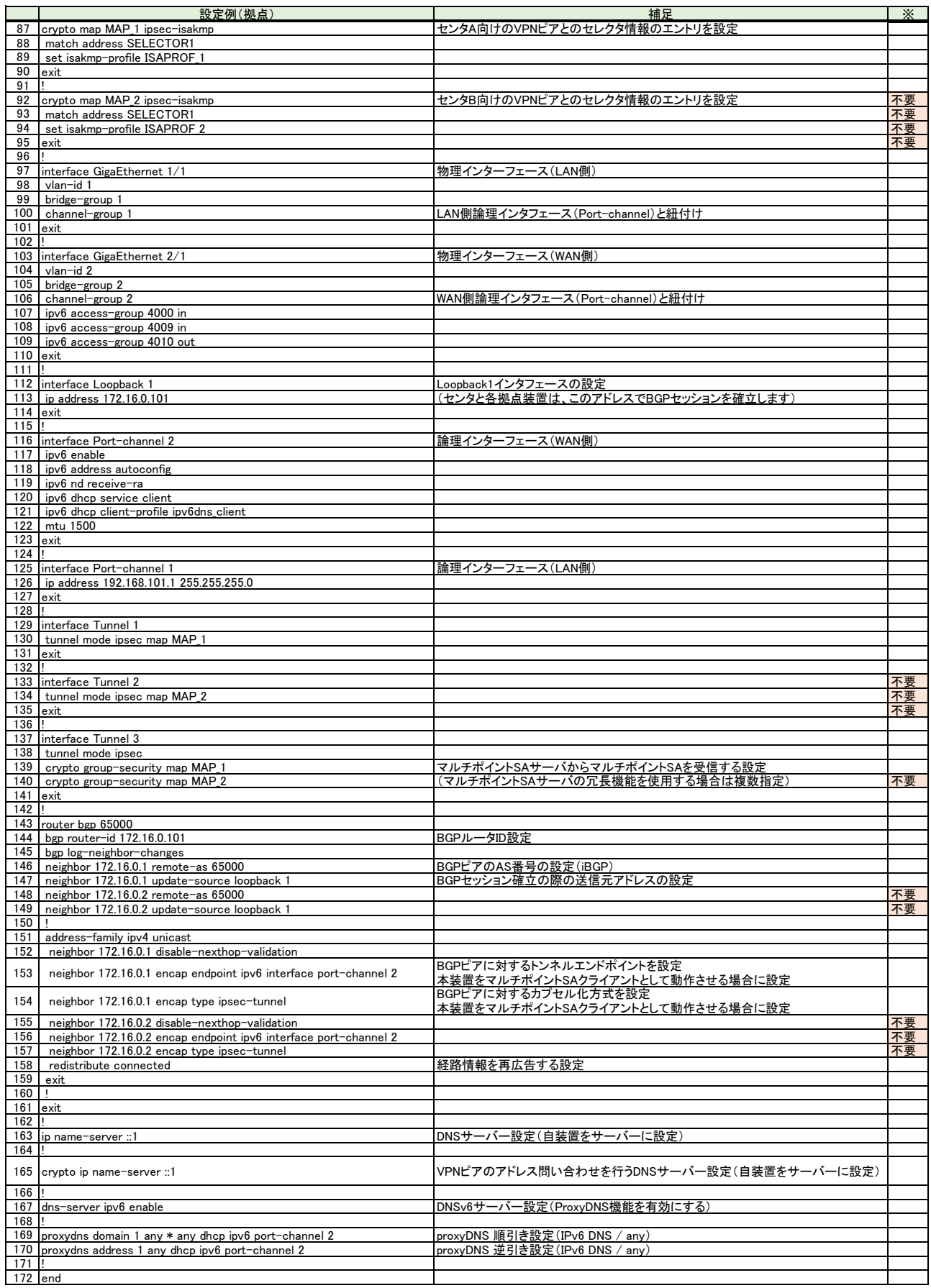

# 拠点B側FITELnetの設定

※:センタ1台構成で不要な行に「不要」と記載しています。

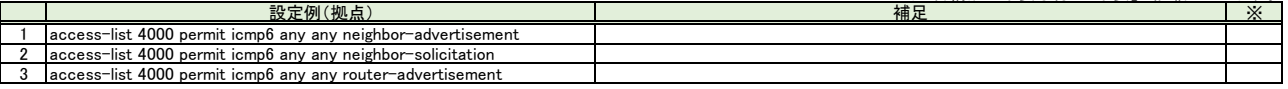

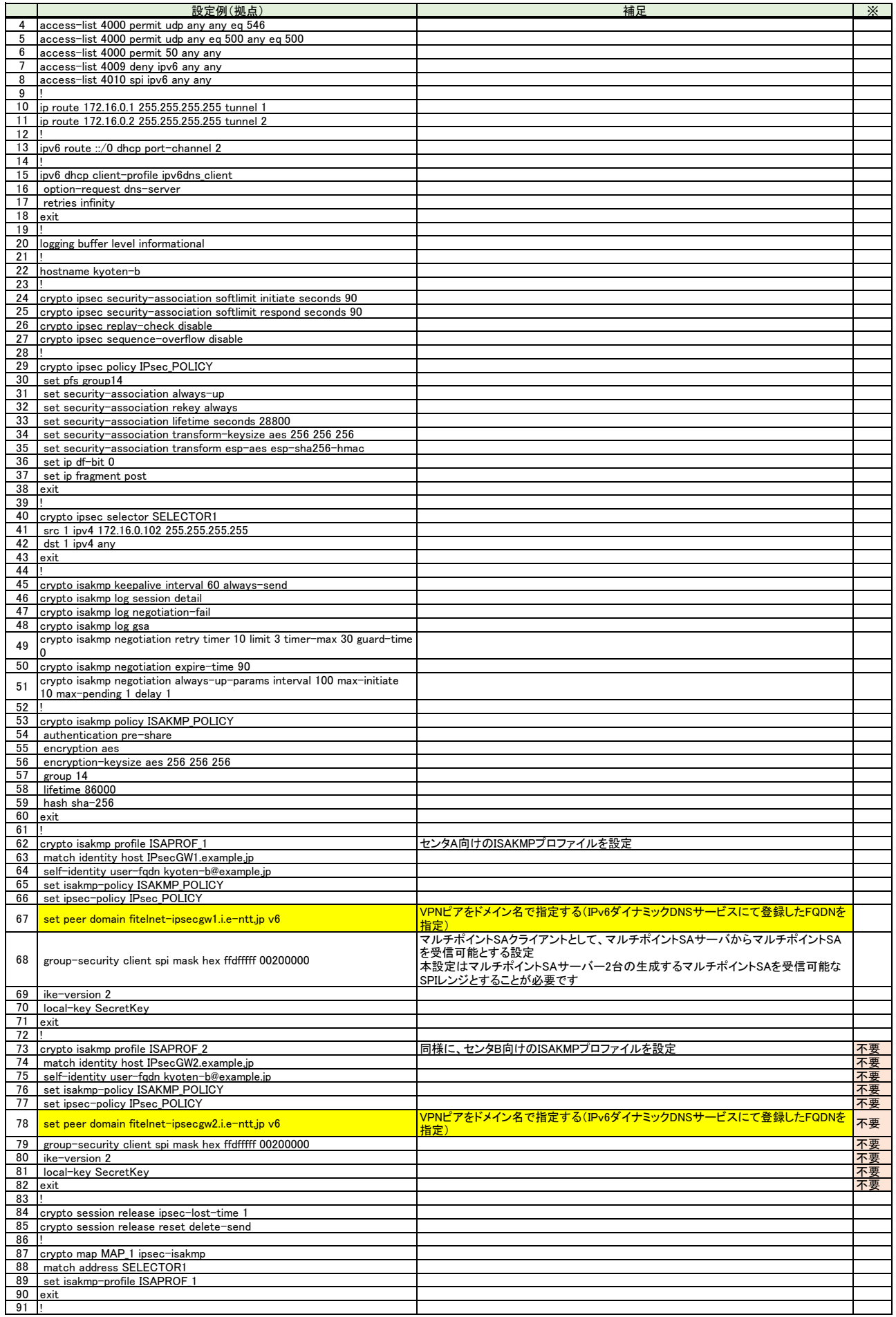

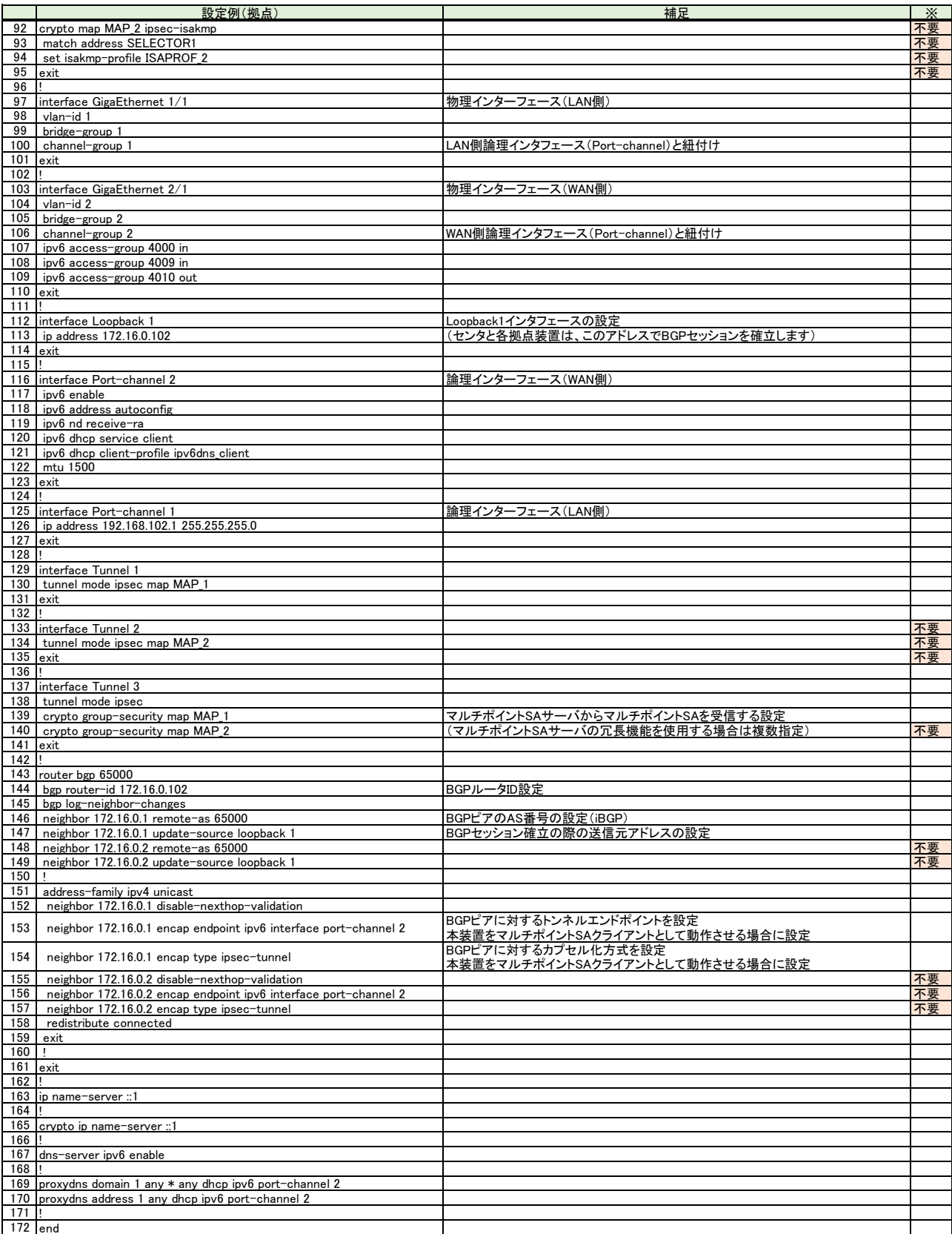